## **Inhalte teilen**

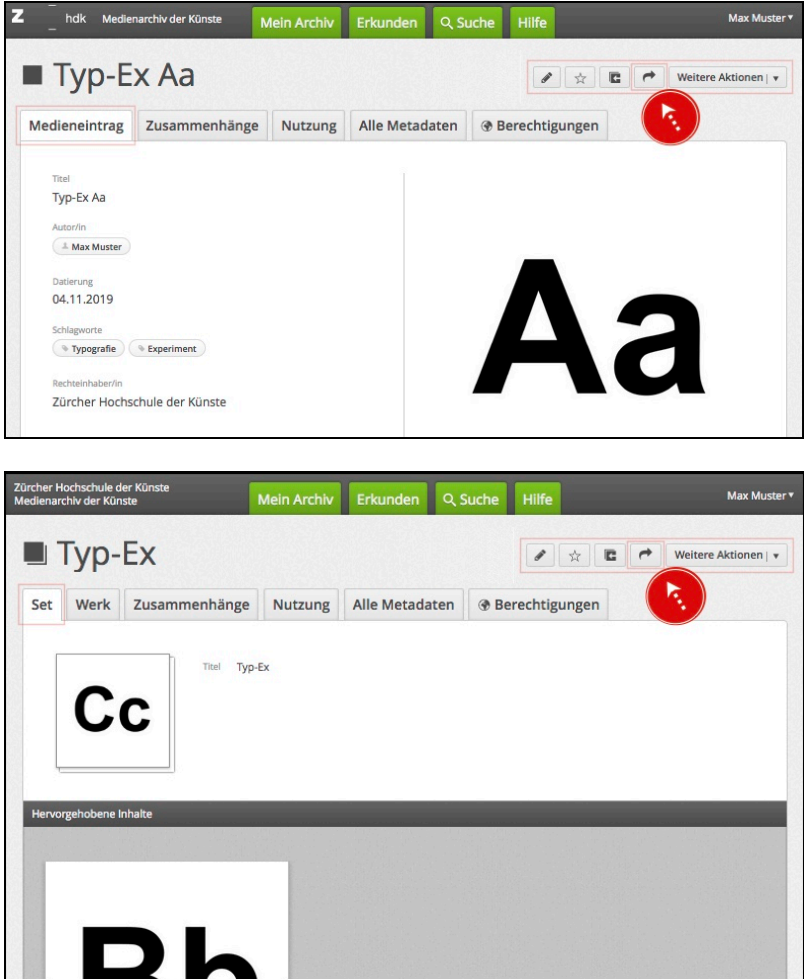

Mit der Funktion "Inhalte teilen" können sie auf der Ansicht des Medieneintrages und des Sets mit einem Klick auf 2 URLs zugreifen:

- die UUID (Universally Unique Identifier), eine automatisch erzeugte, kanonische Adresse bestehend aus Zahlen und Buchstaben, die nicht übertragbar ist

- die sprechende Adresse, welche leicht merkbar ist

Die Verwaltung von Adressen inkl. Erstellung einer Sprechenden Adresse wird in diesem Hilfe-Artikel erläutert:<https://wiki.zhdk.ch/medienarchiv/doku.php?id=urls>

Informationen zum Erstellen eines Vertraulichen Links finden Sie hier: <https://wiki.zhdk.ch/medienarchiv/doku.php?id=funktionen:vertrauliche-links>

From: <https://wiki.zhdk.ch/medienarchiv/> - **Support Medienarchiv**

Permanent link: **[https://wiki.zhdk.ch/medienarchiv/doku.php?id=inhalte\\_teilen&rev=1573659184](https://wiki.zhdk.ch/medienarchiv/doku.php?id=inhalte_teilen&rev=1573659184)**

Last update: **13.11.2019 16:33**

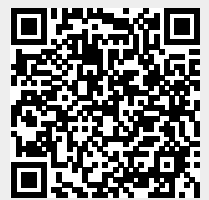